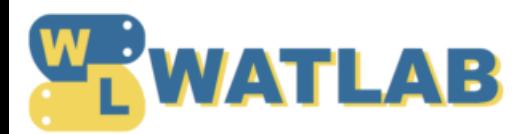

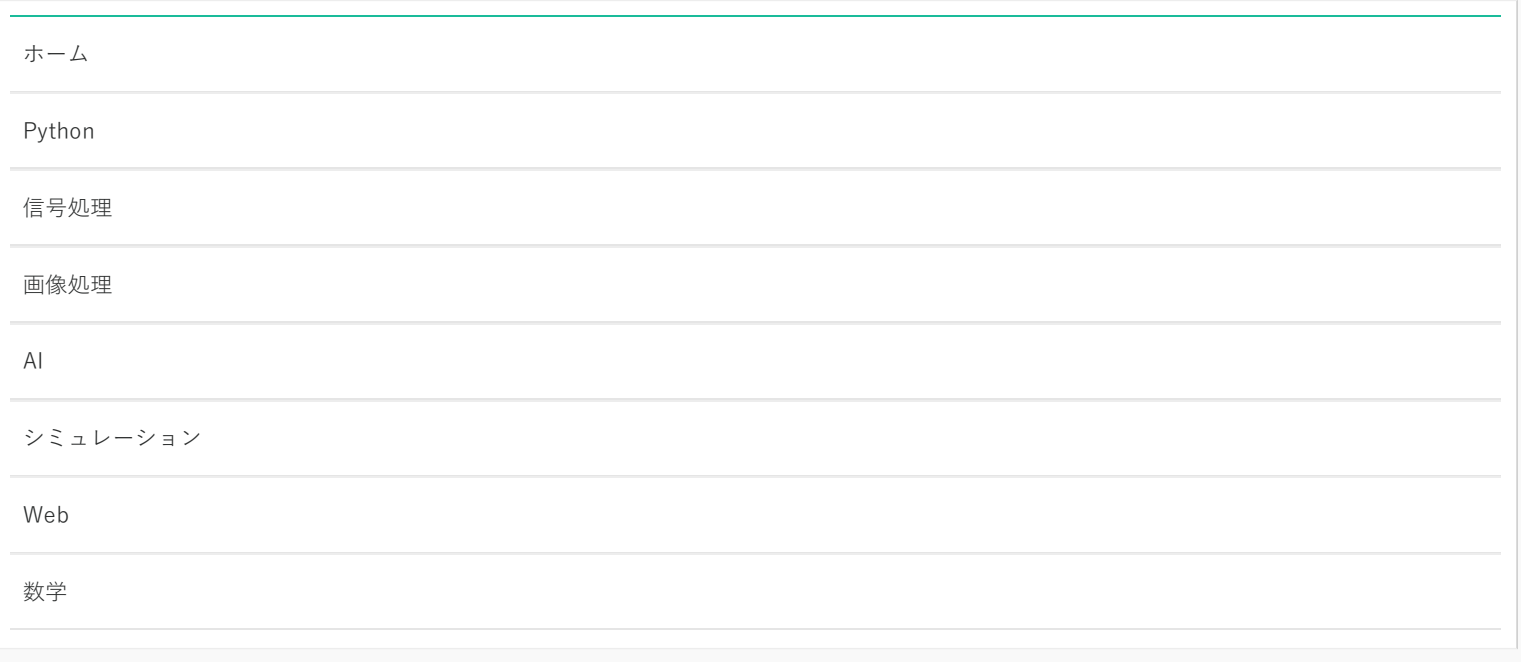

2020.03.01

## **[勾配降下法に慣性項を追加するMomentumをPythonで実装](https://watlab-blog.com/2020/03/01/gd-momentum/)**

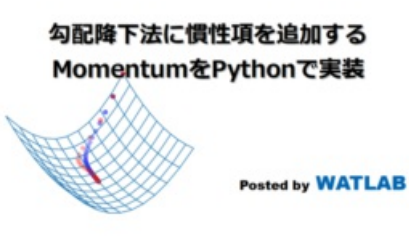

機械学習でよく使われる関数の最⼩値を探す最適化には様々な⼿法があります。ここでは勾配降下法を少し改善した Momentum(モメンタム)の式とPythonコードを紹介します。

[続きを読む](https://watlab-blog.com/2020/03/01/gd-momentum/)

**[勾配降下法を回帰分析に適⽤する式と実装のためのPythonコード](https://watlab-blog.com/2020/03/01/gd-regression/)**

勾配降下法を回帰分析に適用する式と 実装のためのPythonコード Posted by WATLAB

勾配降下法(最急降下法)は式がシンプルで扱いやすい最適化⼿法です。ここでは勾配降下法を機械学習の回帰分析に適⽤するため の式変形方法や、Pythonで実装するためのコードを紹介します。

[続きを読む](https://watlab-blog.com/2020/03/01/gd-regression/)

0 2020.02.29

## **[Pythonで1変数と2変数関数の勾配降下法を実装してみた](https://watlab-blog.com/2020/02/29/gradient-descent/)**

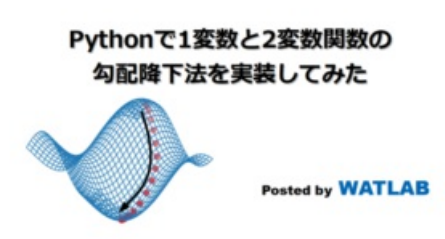

機械学習や数値解析で頻繁に用いられる勾配降下法は最適化問題に解を与える有力手法です。ここではアルゴリズムを理解するた めに、最も単純な1変数関数と2変数関数における勾配降下法の実装を学習します。

[続きを読む](https://watlab-blog.com/2020/02/29/gradient-descent/)

2020.02.23

**[多次元解析チャートで3個以上の多変量グリッドサーチ結果を可視化](https://watlab-blog.com/2020/02/23/multidimensional-analysis-chart/)**

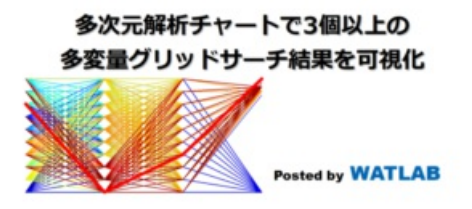

機械学習は多数のハイパーパラメータの組み合わせにより予測精度が決まります。ここではヒートマップでは表現出来ない3つ以 上のパラメータとスコアの関係性可視化⽅法である多次元解析チャートをグリッドサーチの結果を使って紹介します。

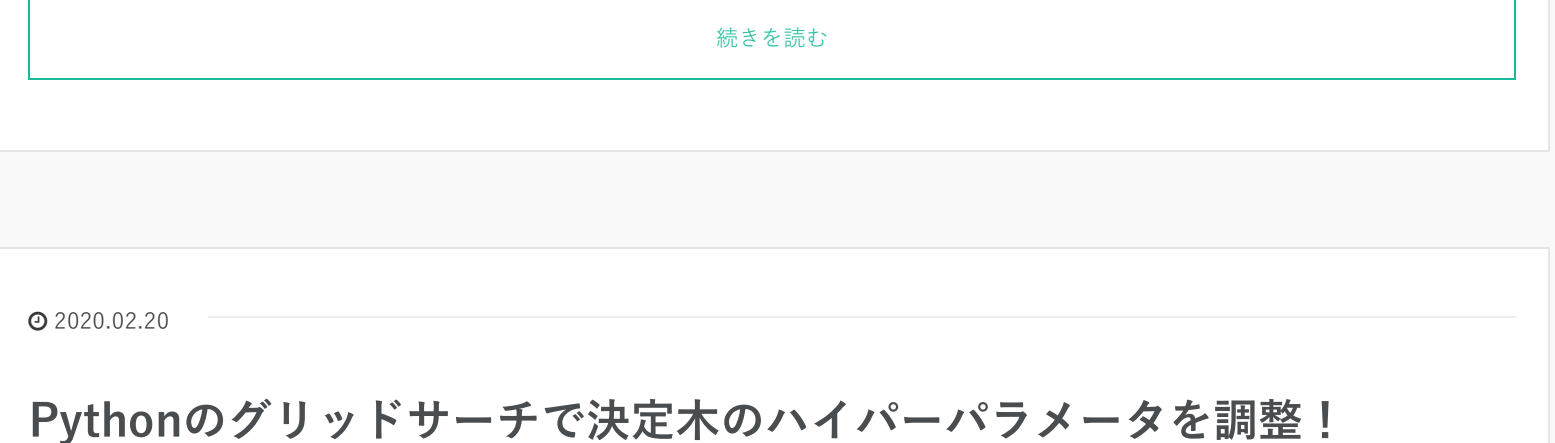

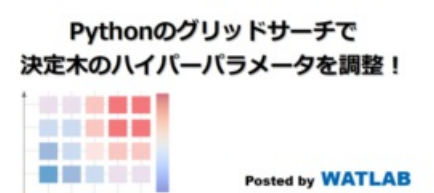

機械学習は万能な方法ではなく、ハイパーパラメータの調整が不可欠です。ここでは最も理解しやすい決定木分析を使ってグリッ ドサーチというハイパーパラメータ調整⽅法を習得することを⽬標とします。

[続きを読む](https://watlab-blog.com/2020/02/20/grid-search-decisiontree/)

2020.02.18

**Pythonで簡単にホールドアウト法用のデータ分割をする方法** 

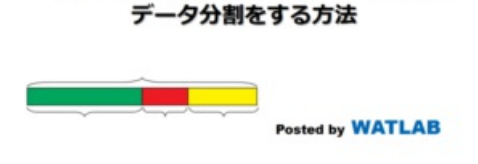

Pythonで簡単にホールドアウト法用の

機械学習ではホールドアウト法として1つのデータセットから訓練データとテストデータを分けることをよく⾏います。ここで は、Pythonのscikit-learnに含まれるtrain\_test\_splitを使った簡単なデータ分割方法を紹介します。

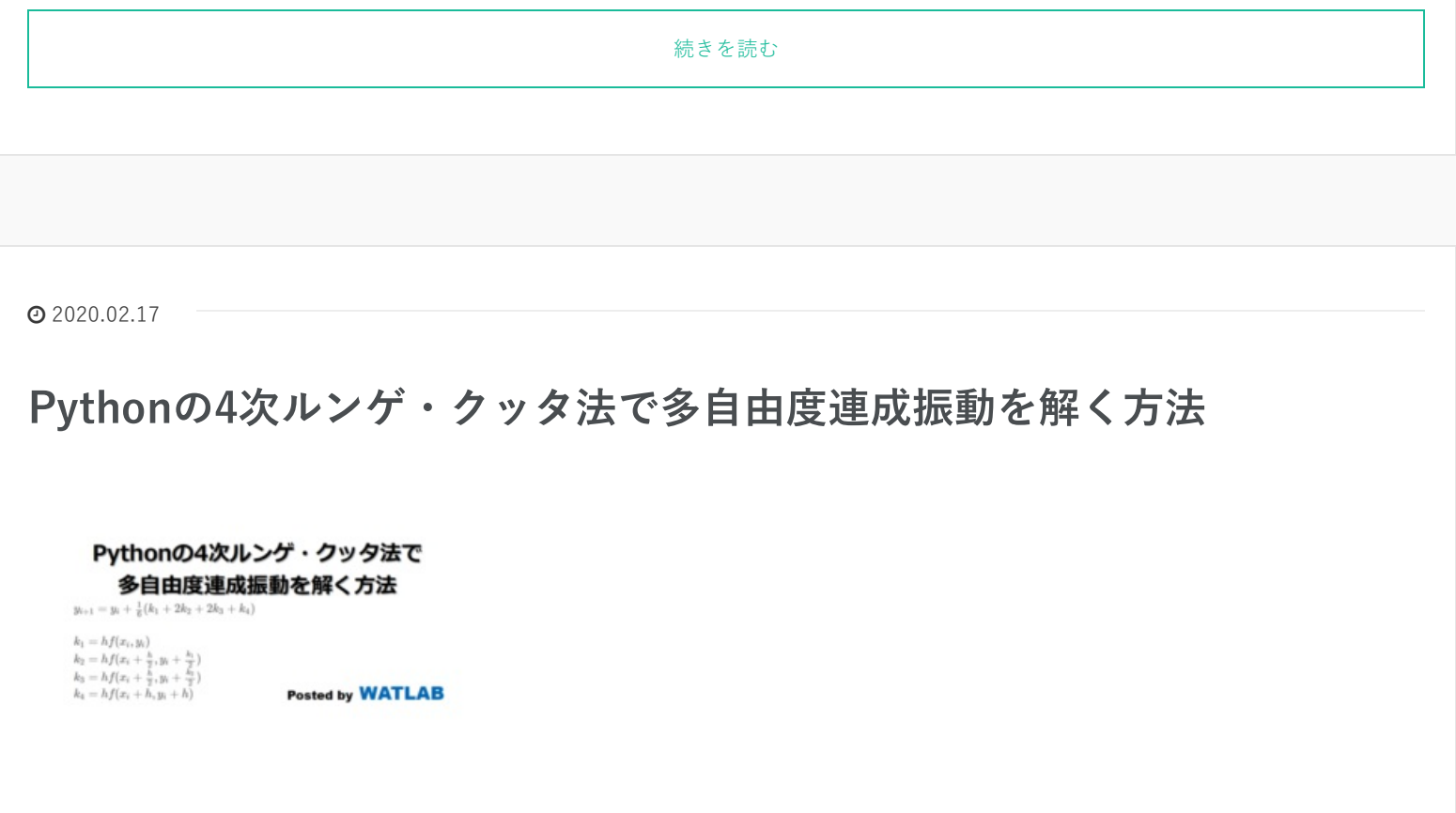

多数の質点系から成る多自由度系は各点の振動が影響し合う連成振動をします。連成振動を解く方法は色々ありますが、ここでは 有名な4次のルンゲ・クッタ法をPythonで作成して解いてみます。

[続きを読む](https://watlab-blog.com/2020/02/17/runge-kutta4-vibration/)

2020.02.11

**[【G検定チートシート】AI関連法律や動向含む試験当⽇のカンペ](https://watlab-blog.com/2020/02/11/gexam-cheat-sheet/)**

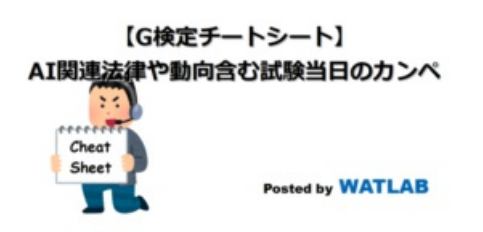

JDLAが主催するディープラーニングG検定は試験時にGoogle検索や書籍の参照がOKなWeb検定です。ここでは筆者が受験時に素 早く用語の参照ができるようメモを残しておきます。

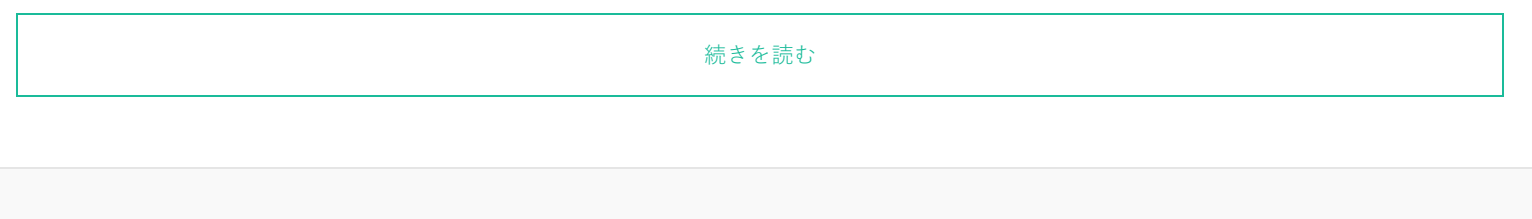

2020.02.02

## **[Pythonで相関係数別に⾊分けするペアプロットを⾃作してみた](https://watlab-blog.com/2020/02/02/pairplot-correlation-color/)**

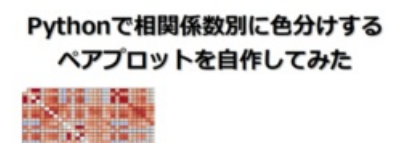

Posted by WATLAB

ペアプロット(行列散布図)は多変量データの良い可視化手法です。seabornなら一発ですが、細かい可視化条件を付け難いため、 ここではPythonのmatplotlibで⾃作し、相関係数によって背景⾊が変わるようにしてみました。

[続きを読む](https://watlab-blog.com/2020/02/02/pairplot-correlation-color/)

2020.02.01

【G検定の学習】ディープラーニングの概要と具体的な手法

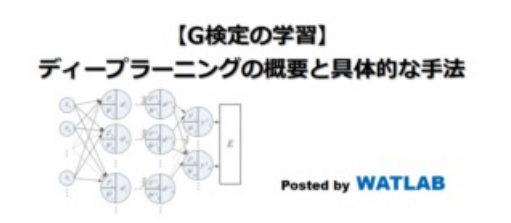

JDLAが主催するG検定ではディープラーニングの全体像や各種問題点、手法に関する問題が出題されます。ここでは、ディープ ラーニングの概要と具体的な⼿法の紹介をしていきます。

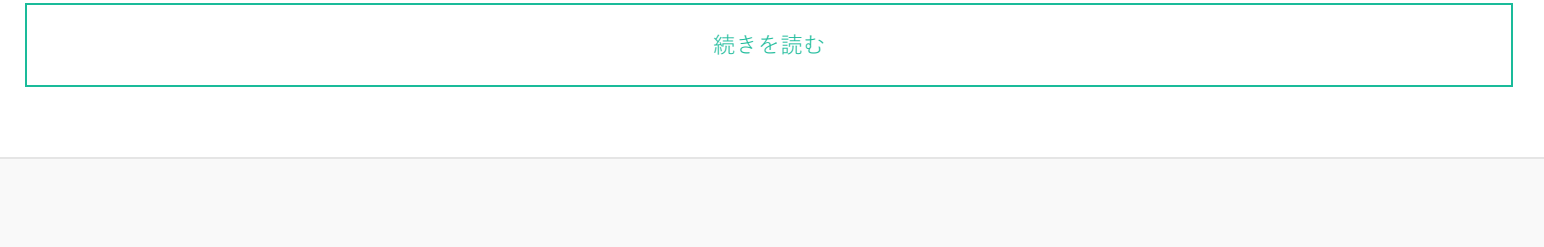

 $Q$ 

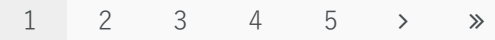

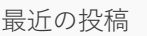

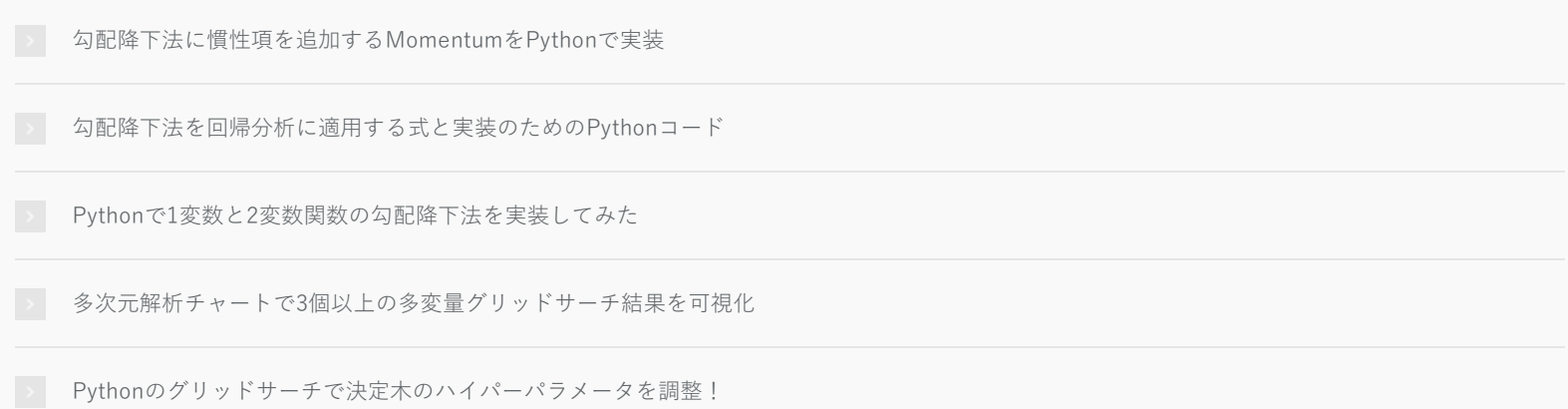

## アーカイブ

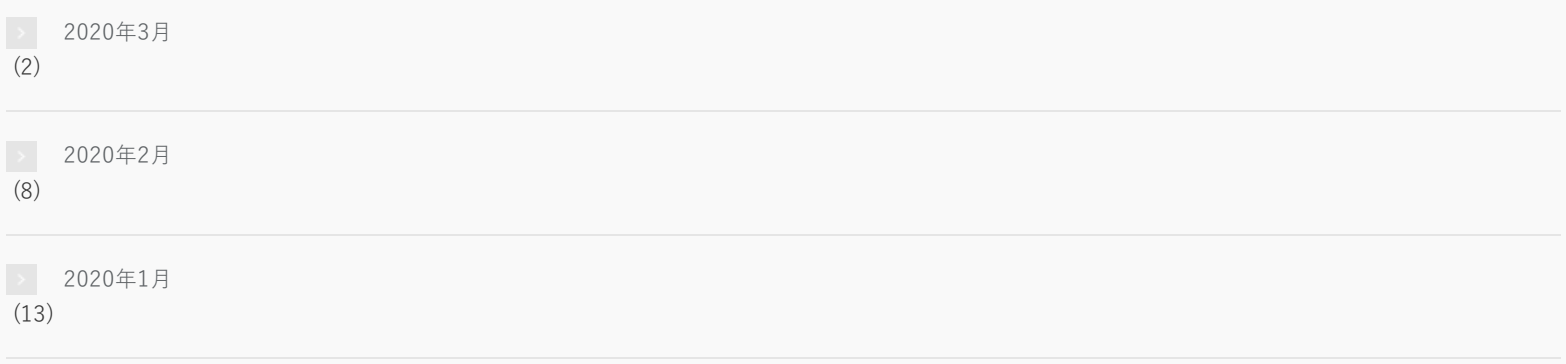

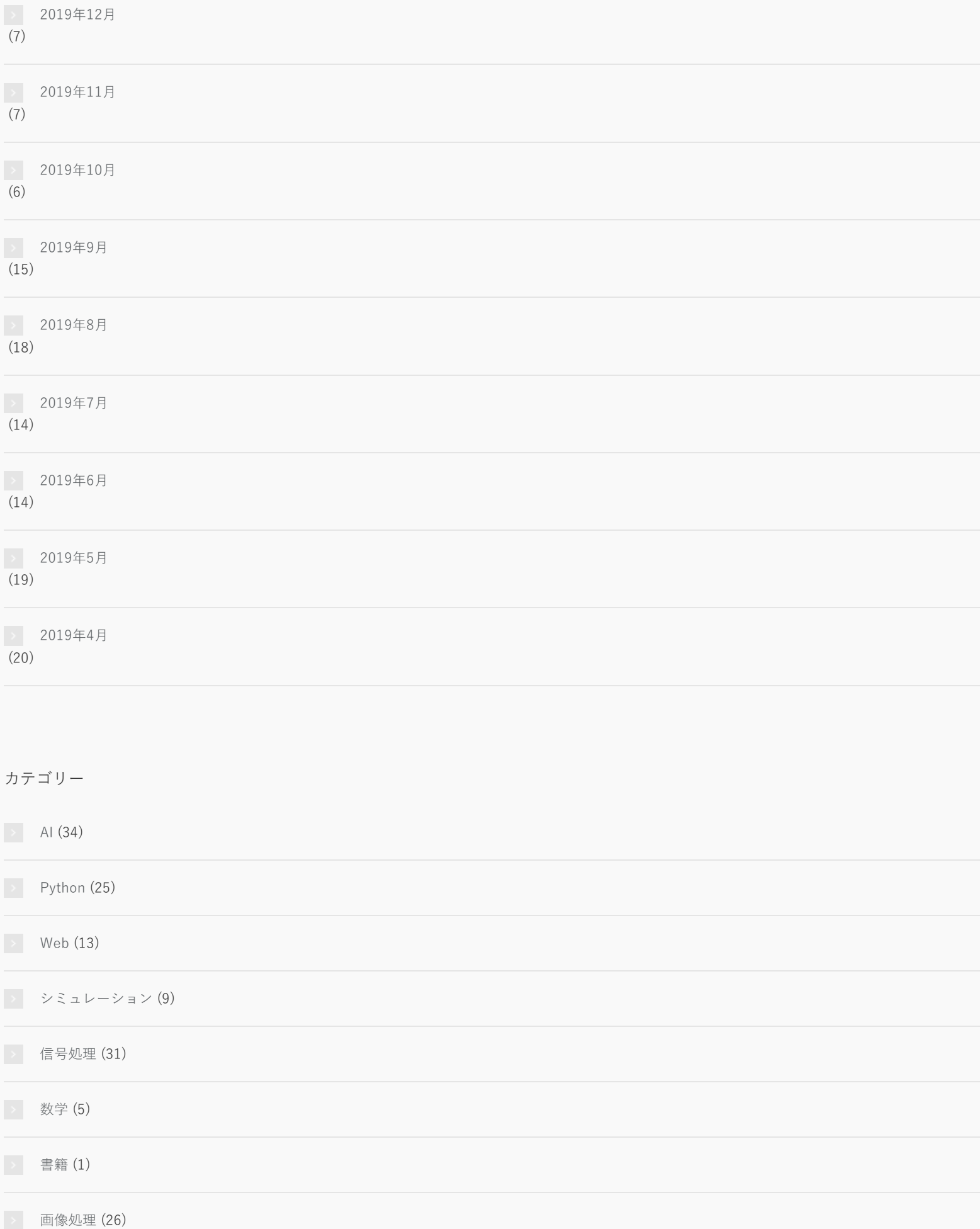